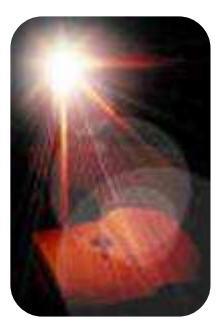

Défense de la foi

" La Bible est la complète révélation de la Vérité divine à laquelle rien ne peut être ajouté ni retranché sans impunité ! Toute tentative de falsification ou d'altération de cette Vérité pour s'accommoder aux goûts du jour, pour éviter la désapprobation ou pour courtiser la faveur de nos amis, est un affront à la majesté de Dieu et un acte de trahison envers les hommes. Ma conscience me rend témoignage que je suis déterminé à prêcher la Vérité. Que la grâce de Dieu me rende toujours capable de le

faire ". (John Newton)

" Les hommes qui parlent de la part de Dieu ne se mêlent jamais à la confusion qui se trouve autour d'eux. Noé se tint seul au sein d'une civilisation de culture et de progrès. Ses contemporains devaient sans aucun doute se moquer de lui et le traiter d'excentrique parce qu'il croyait à la fin du monde. Elie, lui aussi, se tint seul parmi les prêtres de Baal et tous ceux qui mangeaient à la table de Jézabel.

Les vrais prophètes sont des personnes solitaires ; les aigles ne volent pas en grand nombre. Ce n'est pas du tout facile d'être seul à contester. Lorsqu'un messager fut envoyé vers Michée, le prophète, le message (selon le livre de Michée) pouvait se résumer en substance à ceci : "Les autorités religieuses sont toutes d'accord et tu as intérêt à te joindre à cette unanimité... Nous sommes dans le train de l'abondance. Nous sommes dans le vent des toutes dernières révélations et tu as avantage à les accepter".

Une même pression subtile cherche aujourd'hui à persuader les prédicateurs à accepter de nouvelles doctrines à la mode dans les églises. Ce n'est pas de cela que l'Eglise actuelle a besoin, c'est au contraire d'un nombre plus grand de prédicateurs qui ne se conforment pas au siècle présent, ni à l'esprit de compromis ou d'apostasie ". (Vance Havner)